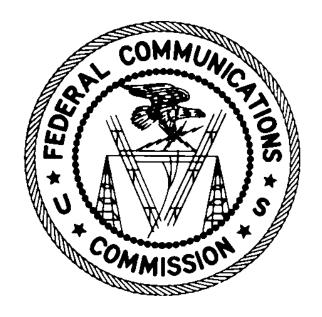

August 27, 2018

## **Table of Contents**

| 1. | Intro | Introduction                 |    |  |  |  |
|----|-------|------------------------------|----|--|--|--|
| 2. | Anno  | Announcements                |    |  |  |  |
| 3. | Assi  | gnments                      | 2  |  |  |  |
|    | 3.1.  | Winning Bidders              | 2  |  |  |  |
|    | 3.2.  | Total Assigned by State      | 3  |  |  |  |
|    | 3.3.  | Assigned Census Blocks       | 4  |  |  |  |
|    | 3.4.  | Assigned Bids                | 4  |  |  |  |
|    | 3.5.  | Assigned Package Items       | 8  |  |  |  |
| 4. | Bids  |                              | 10 |  |  |  |
|    | 4.1.  | All Bids                     | 10 |  |  |  |
|    | 4.2.  | Carried-Forward Bids         | 13 |  |  |  |
|    | 4.3.  | Bid Results                  | 15 |  |  |  |
| 5. | Roui  | nd Info and Statuses         | 29 |  |  |  |
|    | 5.1.  | Round Summary                | 29 |  |  |  |
|    | 5.2.  | State Summary                | 32 |  |  |  |
|    | 5.3.  | Bidder Status                | 34 |  |  |  |
|    | 5.4.  | Item Status                  | 39 |  |  |  |
|    | 5.5.  | Item Support Ranges          | 40 |  |  |  |
| 6. | Othe  | er                           | 42 |  |  |  |
|    | 6.1.  | All Items                    | 42 |  |  |  |
|    | 6.2.  | Unassigned Items             | 43 |  |  |  |
|    | 6.3.  | Eligible Census Blocks       | 44 |  |  |  |
|    | 6.4.  | Auction Summary              | 45 |  |  |  |
| 7. | qqA   | endix: Data Type Definitions | 46 |  |  |  |

#### 1. Introduction

This document provides the data file specifications for the files available from the Public Reporting System for the Connect America Fund Phase II Auction (Auction 903). Each file specification includes the format of the file and definitions of the data elements in the file, including a name, description, data type, examples and notes.<sup>1</sup> Data type definitions and notation rules are explained in an appendix to this document.

<sup>&</sup>lt;sup>1</sup> The terminology used in this document is defined in the *Auction 903 Procedures Public Notice (Connect America Fund Phase II Auction Scheduled for July 24, 2018; Notice and Filing Requirements and Other Procedures for Auction 903,* Public Notice, 33 FCC Rcd 1428 (2018) (*Auction 903 Procedures Public Notice*)) and explained in the CAF II Technical Guide, available at <a href="https://www.fcc.gov/auction/903">www.fcc.gov/auction/903</a>.

## 2. Announcements

File name: announcements.csv

This file includes public announcements made in the bidding system. It does not include all announcements that were available to bidders.

#### **File Structure:**

• CSV file (first row contains header)

• One record per announcement

| Field             | Description     | Data Type | Examples/Notes            |
|-------------------|-----------------|-----------|---------------------------|
| auction_id        | The FCC auction | String    | 903                       |
|                   | number for this |           |                           |
|                   | auction         |           |                           |
| announcement_time | Time of event   | Date/Time | 2014-10-27 14:16:53       |
| subject           | Subject of      | String    | Auction Concluded         |
|                   | announcement    |           |                           |
| announcement      | Text            | String    | "The Connect America Fund |
|                   |                 |           | Phase II auction"         |

## 3. Assignments

## 3.1. Winning Bidders

File name: winning\_bidders.csv

This file contains information about the winning bidders and their total assigned support amount. A bidder must have been assigned at least one item to be included in this file.

#### **File Structure:**

• CSV file (first row contains header)

• One record per winning bidder

| Field      | Description                                                                                    | Data Type            | Examples/Notes                          |
|------------|------------------------------------------------------------------------------------------------|----------------------|-----------------------------------------|
| auction_id | The FCC auction number for this auction                                                        | String               | 903                                     |
| bidder     | Qualified bidder name                                                                          | String               | Bidding Company "Service Provider, Inc" |
| frn        | Bidder ID. Uniquely identifies a bidder and is the qualified bidder's FCC Registration Number. | String [0-<br>9]{10} | 0123456789                              |

| Field                  | Description                       | Data Type | Examples/Notes |
|------------------------|-----------------------------------|-----------|----------------|
| state                  | 2-character code that uniquely    | String    | AL             |
|                        | defines a state, district, or     |           |                |
|                        | territory                         |           |                |
| total_assigned_support | Sum of the assigned_support for   | Decimal   | 2000000.00     |
|                        | all the bidder's provisionally    |           |                |
|                        | winning bids in the auction, in   |           |                |
|                        | dollars and cents                 |           |                |
| locations_assigned     | Number of locations for all the   | Integer   | 1500           |
|                        | items in the bidder's             |           |                |
|                        | provisionally winning bids in the |           |                |
|                        | auction                           |           |                |

## 3.2. Total Assigned by State

File name: total\_assigned\_by\_state.csv

This files contains information regarding the total assigned support, number of winning bidders, and locations assigned for each state.

#### **File Structure:**

- CSV file (first row contains header)
- One record per state

| Field                  | Description                         | Data Type | Examples/Notes |
|------------------------|-------------------------------------|-----------|----------------|
| auction_id             | The FCC auction number for this     | String    | 903            |
|                        | auction                             |           |                |
| state                  | 2-character code that uniquely      | String    | AL             |
|                        | defines a state, district, or       |           |                |
|                        | territory                           |           |                |
| total_assigned_support | Sum of the assigned_support for     | Decimal   | 9000000.00     |
|                        | all bidders' provisionally winning  |           |                |
|                        | bids in the state in the auction,   |           |                |
|                        | in dollars and cents                |           |                |
| winning_bidders        | Number of bidders with              | Integer   | 18             |
|                        | provisionally winning bids in the   |           |                |
|                        | state                               |           |                |
| locations_assigned     | Number of locations for all the     | Integer   | 3600           |
|                        | items in all bidders' provisionally |           |                |
|                        | winning bids in the state in the    |           |                |
|                        | auction                             |           |                |

#### 3.3. Assigned Census Blocks

File Name: all\_assigned\_census\_blocks.csv

This file lists the individual census blocks in the items assigned.

#### **File Structure:**

• CSV file (first row contains header)

• One record per census block in an assigned item or package

| Field      | Description                                                                                                    | Data Type        | Examples/Notes                          |
|------------|----------------------------------------------------------------------------------------------------|------------------|-----------------------------------------|
| auction_id | The FCC auction number for this auction                                                                                                    | String           | 903                                     |
| bidder     | Qualified bidder name                                                                                                    | String           | Bidding Company "Service Provider, Inc" |
| frn        | Qualified bidder's FCC<br>Registration Number                                                                                                    | String [0-9]{10} | 0123456789                              |
| block_id   | Census block ID: 2-character state FIPS code 3-character county FIPS code 6-character census tract code 1-character block group code 3-character block code | String           | 010010210001333                         |
| item       | ID for item (aggregation of blocks eligible for support in a CBG) in auction                                                                                | String           | AL-001-0208011                          |
| state      | 2-character code that uniquely defines a state, district, or territory                                                                                      | String           | AL                                      |
| county     | Name of the county                                                                                                    | String           | Autauga                                 |
| census_id  | For CAF-II, this is the census block group (CBG) ID                                                                                                    | String           | 010010210001                            |

#### 3.4. Assigned Bids

**File Name:** prs\_all\_assigned\_bids.csv

This file contains a list of all assigned bids and the corresponding assigned support amounts. If a package, the items within the package are listed in the next file, Assigned Package Items. If only one item is assigned from a package bid, then this is considered an assignment of a single item, not a package assignment.

Note: Multiple winning bid packages may be combined into a winning assignment package when bids at lower price points are needed in order to meet the minimum scale percentage of the "parent" carried-forward bid. The Bid Results file contains this cross-reference.

#### **File Structure:**

- CSV file (first row contains header)
- One record per assigned item or package

| Field      | Description                                                            | Data Type        | Examples/Notes                             |
|------------|------------------------------------------------------------------------|------------------|--------------------------------------------|
| auction_id | The FCC auction number for this auction                                | String           | 903                                        |
| bidder     | Qualified bidder name                                                  | String           | Bidding Company<br>"Service Provider, Inc" |
| frn        | Qualified bidder's FCC<br>Registration Number                          | String [0-9]{10} | 0123456789                                 |
| state      | 2-character code that uniquely defines a state, district, or territory | String           | AL                                         |

| Field       | Description                                                              | Data Type | Examples/Notes                                                                                                    |
|-------------|--------------------------------------------------------------------------|-----------|----------------------------------------------------------------------------------------------------|
| assigned_id | Internal ID specified by the bidding system for assigned item or package | String    | rrr-fffffffff-ss-B########<br>rrr-fffffffff-ss-C#######<br>rrr-ffffffffff-ss-C#######-<br>#####                                                                                                    |
|             |                                                                          |           | 003-0123456789-IL-<br>B00100001<br>004-0123456789-IL-<br>C00100001<br>004-0123456789-IL-<br>C00101399-00001                                                                                                    |
|             |                                                                          |           | The same as the bid_id from a bid or a carried forward bid                                                                                                    |
|             |                                                                          |           | If at least one of the bids assigned at a lower price point in the round is required to meet the minimum scale percentage of the carried-forward bid, then all assigned items that were assigned in the round that were part of the carried-forward (parent) bid are given the same assigned_id (the bid_id for the carried-forward bid). |
|             |                                                                          |           | See Bid Results for complete description and examples.                                                                                                    |

| Field                    | Description                                                                                                    | Data Type | Examples/Notes                                                                                                    |
|--------------------------|----------------------------------------------------------------------------------------------------|-----------|----------------------------------------------------------------------------------------------------|
| assigned_support_a mount | The support a bidder will receive for the assigned item or package, in dollars and cents (subject to FCC postauction review) | Decimal   | The amount of assigned support for the item or package. For packages, this is the sum of the assigned_support for each of the items in the package.                            |
|                          |                                                                                                    |           | Note: An assigned package might be made up of multiple bids due to combining assignments for purpose of meeting the minimum scale percentage for the carried-forward bid.      |
| item                     | ID for item (aggregation of blocks eligible for support in a CBG) in auction                                                 | String    | AL-001-0208011  Null when assigned bid is a package                                                                                                    |
|                          |                                                                                                    |           | See the Assigned Package<br>Items file, below, for the list<br>of assigned items in a<br>package.                                                                              |
| package_flag             | Flag that indicates whether the assignment is for a package                                                                  | String    | Y = This field indicates there are at least two items assigned from a package bid in a given round. The details about each item are listed in the Assigned Package Items file. |
|                          |                                                                                                    |           | Null otherwise                                                                                                    |
| t+l_weight               | Sum of the weights associated with the performance tier and                                                                  | Integer   | Valid values: 0, 15, 25, 40, 45, 65, 70, 90                                                                                                    |
|                          | latency combination of a bid                                                                                                 |           | Null if package_flag = Y                                                                                                    |
| tier                     | Performance tier                                                                                                    | String    | Minimum, Baseline, Above<br>Baseline, Gigabit                                                                                                    |
|                          |                                                                                                    |           | Null if package_flag = Y                                                                                                    |
| latency                  | Latency                                                                                                    | String    | Low, High                                                                                                    |
|                          | De esta altre de la constanti                                                                                                |           | Null if package_flag = Y                                                                                                    |
| round_assigned           | Round number the item or package was assigned                                                                                | Integer   | 11                                                                                                    |

## 3.5. Assigned Package Items

**File Name:** prs\_all\_assigned\_package\_items.csv

This file contains a list of the items in the assigned packages. The file includes records only if there are at least two items assigned from a package bid in a given round. A single item assigned from a package in a given round is not considered a "package" for purpose of an assigned package.

#### File Structure:

- CSV file (first row contains header)
- One record per item in assigned packages

| Field      | Description                                   | Data Type        | Examples/Notes                             |
|------------|-----------------------------------------------|------------------|--------------------------------------------|
| auction_id | The FCC auction number for this auction       | String           | 903                                        |
| bidder     | Qualified bidder name                         | String           | Bidding Company<br>"Service Provider, Inc" |
| frn        | Qualified bidder's FCC<br>Registration Number | String [0-9]{10} | 0123456789                                 |

| Field       | Description                                                                              | Data Type | Examples/Notes                                                                                                    |
|-------------|------------------------------------------------------------------------------------------|-----------|----------------------------------------------------------------------------------------------------|
| assigned_id | Internal ID specified by the bidding system for assigned item or package                 | String    | rrr-fffffffff-ss-B########<br>rrr-ffffffffff-ss-C########<br>rrr-ffffffffff-ss-C#######<br>#####<br>003-0123456789-IL-                                                                                                    |
|             |                                                                                          |           | B00100001<br>004-0123456789-IL-                                                                                                    |
|             |                                                                                          |           | C00100001<br>004-0123456789-IL-<br>C00101399-00001                                                                                                    |
|             |                                                                                          |           | The same as the bid_id from a bid or a carried forward bid                                                                                                    |
|             |                                                                                          |           | If at least one of the bids assigned at a lower price point in the round is required to meet the minimum scale percentage of the carried-forward bid, then all assigned items that were assigned in the round that were part of the carried-forward (parent) bid are given the same assigned_id (the bid_id for the carried-forward bid). |
|             |                                                                                          |           | See Bid Results for complete description and examples.                                                                                                    |
| item        | ID for item (aggregation of<br>blocks eligible for support in a<br>CBG) in auction       | String    | AL-001-0208011                                                                                                    |
| state       | 2-character code that uniquely defines a state, district, or territory                   | String    | AL                                                                                                    |
| county      | Name of the county                                                                       | String    | Autauga                                                                                                    |
| census_id   | For CAF-II, this is the census block group (CBG) ID                                      | String    | 010010210001                                                                                                    |
| t+l_weight  | Sum of the weights associated with the performance tier and latency combination of a bid | Integer   | Valid values: 0, 15, 25, 40, 45, 65, 70, 90                                                                                                    |
| tier        | Performance tier                                                                         | String    | Minimum, Baseline, Above<br>Baseline, Gigabit                                                                                                    |

| Field          | Description                        | Data Type | Examples/Notes |
|----------------|------------------------------------|-----------|----------------|
| latency        | Latency                            | String    | Low, High      |
| locations      | Number of locations in item        | Integer   | 7              |
| round_assigned | Round number the item was assigned | Integer   | 11             |

## 4. Bids

#### 4.1. All Bids

File name: prs\_all\_bids.csv

Bids could be entered individually or as packages. Some of the information in this file repeats for every item in a package.

#### **File Structure:**

- CSV file (first row contains header)
- One record per item of any bids entered by a bidder or by the system according to proxy instructions

| Field      | Description                                                                              | Data Type        | Examples/Notes                                |
|------------|------------------------------------------------------------------------------------------|------------------|-----------------------------------------------|
| auction_id | The FCC auction number for this auction                                                  | String           | 903                                           |
| round      | Round number                                                                             | Integer          | 11                                            |
| bidder     | Qualified bidder name                                                                    | String           | Bidding Company<br>"Service Provider, Inc"    |
| frn        | Qualified bidder's FCC<br>Registration Number                                            | String [0-9]{10} | 0123456789                                    |
| item       | ID for item (aggregation of<br>blocks eligible for support<br>in a CBG) in auction       | String           | AL-001-0208011                                |
| t+l_weight | Sum of the weights associated with the performance tier and latency combination of a bid | Integer          | Valid values: 0, 15, 25, 40, 45, 65, 70, 90   |
| tier       | Performance tier                                                                         | String           | Minimum, Baseline, Above Baseline,<br>Gigabit |
| latency    | Latency                                                                                  | String           | Low, High                                     |

| Field                         | Description                                                                                                    | Data Type    | Examples/Notes                                                                                                    |
|-------------------------------|----------------------------------------------------------------------------------------------------|--------------|----------------------------------------------------------------------------------------------------|
| price_point_bid               | The price point for a given T+L weight for the item for the round, limited by the round's clock_pct.  Max (price_point_entered, clock_pct).                                     | Decimal      | 75.00  This field is used in calculations for implied support bid (also known as "activity" before the budget clears) in a round.  This field must be the same for every item in the package. |
| min_scale_pct                 | Minimum scale for a package bid, as a percentage.                                                                                                    | Decimal      | 70.75 75 Null (if bidding as a singleton) This field must be the same for every item in the package.                                                                                          |
| implied_support_<br>bid       | The dollar amount of implied support for the item based on price_point_bid, T+L_weight, and reserve_price.  Before the budget clears, implied_support_bid is known as activity. | Decimal      | 900.00  This amount will not include proxy instructions; it is limited by the base clock percentage and only pertains to the current round.                                                   |
| implied_support_<br>clock_pct | The dollar amount of implied_support_bid for items in the state where the bidder's price_point_bid = clock_pct, in dollars and cents.                                           | Decimal      | 800.00  0 if the price_point_bid > clock_pct                                                                                                    |
| implied_support_<br>capped    | A flag indicating whether implied_support_bid was capped by the reserve price                                                                                                   | String [Y N] | Y = implied_support_bid capped by the reserve price. N = implied_support_bid not capped by the reserve price                                                                                  |
| state                         | 2-character code that uniquely defines a state, district, or territory                                                                                                    | String       | AL                                                                                                    |
| county                        | Name of the county                                                                                                    | String       | Autauga                                                                                                    |
| census_id                     | For CAF-II, this is the census block group (CBG)                                                                                                    | String       | 010010210001                                                                                                    |

| Field            | Description                                                                                                    | Data Type | Example                                                                      | es/Notes                 |                                                                                                    |
|------------------|----------------------------------------------------------------------------------------------------|-----------|------------------------------------------------------------------------------|--------------------------|----------------------------------------------------------------------------------------------------|
| locations        | Number of locations in item                                                                                                  | Integer   | 7                                                                            |                          |                                                                                                    |
| bid_id           | Internal bid ID specified by the bidding system for the item or package                                                      | String    |                                                                              | ffff-ss-B##<br>3456789-I | #####<br>L-B00100001                                                                                                    |
|                  | and the men passage                                                                                                    |           | Field                                                                        | Descripti<br>on          | Example                                                                                                    |
|                  |                                                                                                    |           | rrr                                                                          | Round #                  | 003                                                                                                    |
|                  |                                                                                                    |           | fffffffff                                                                    | FRN                      | 0123456789                                                                                                    |
|                  |                                                                                                    |           | SS                                                                           | State                    | IL                                                                                                    |
|                  |                                                                                                    |           | В                                                                            | B=bid                    | В                                                                                                    |
|                  |                                                                                                    |           | ###                                                                          | 3-digit #                | 001<br>000 for proxy bid                                                                                                    |
|                  |                                                                                                    |           | #####                                                                        | 5-digit #                | A 3-digit # is assigned sequentially for each successful upload by the bidder in the round. The numbers are assigned separately for each state, and the numbers start at 001 for each round.  O0001  A 5-digit # is assigned sequentially for each item or package in the successful upload or system-generated (proxy) bid. The numbering starts at |
|                  |                                                                                                    |           |                                                                              |                          | 00001 for each upload.                                                                                                    |
| selection_number | Pseudo-random number for tie-breaking purposes: a number between 0 and 1 with 15 digits accuracy, represented as a string in | String    | 0.123456789012345  The same selection number applies to a bids in a package. |                          | n number applies to all                                                                                                    |
|                  | the downloads to preserve trailing 0s                                                                                        |           |                                                                              |                          | tied bids, the bid with on_number wins the                                                                                                    |

#### 4.2. Carried-Forward Bids

File name: prs\_all\_carried\_forward\_bids.csv

This is the same format as All Bids but only will include the carried-forward bids for the round. Thus, the file will only include the "C" bid\_id values, and bid\_id values might have the optional 5-digit # for carried-forward remainders (see below for the bid\_id field).

The package\_id in a carried-forward bid will be the same as the package\_id from the bid in the previous round. This is the case even if the carried-forward bid does not include all items from the previous round bid.

#### **File Structure:**

- CSV file (first row contains header)
- One record per item of any carried-forward bids

| Field           | Description                                                                                                    | Data Type        | Examples/Notes                                                                                                    |
|-----------------|----------------------------------------------------------------------------------------------------|------------------|----------------------------------------------------------------------------------------------------|
| auction_id      | The FCC auction number for this auction                                                                                                    | String           | 903                                                                                                    |
| round           | Round number                                                                                                    | Integer          | 11                                                                                                    |
| bidder          | Qualified bidder name                                                                                                    | String           | Bidding Company "Service Provider, Inc"                                                                                                    |
| frn             | Qualified bidder's FCC<br>Registration Number                                                                                               | String [0-9]{10} | 0123456789                                                                                                    |
| item            | ID for item (aggregation of<br>blocks eligible for support<br>in a CBG) in auction                                                          | String           | AL-001-0208011                                                                                                    |
| t+l_weight      | Sum of the weights associated with the performance tier and latency combination of a bid                                                    | Integer          | Valid values: 0, 15, 25, 40, 45, 65, 70, 90                                                                                                    |
| tier            | Performance tier                                                                                                    | String           | Minimum, Baseline, Above Baseline,<br>Gigabit                                                                                                    |
| latency         | Latency                                                                                                    | String           | Low, High                                                                                                    |
| price_point_bid | The price point for a given T+L weight for the item for the round, limited by the round's clock_pct.  Max (price_point_entered, clock_pct). | Decimal          | 75.00  This field is used in calculations for implied support bid (also known as "activity" before the budget clears) in a round.  This field must be the same for every item in the package. |

| Field                         | Description                                                                                                    | Data Type    | Examples/Notes                                                                                                    |
|-------------------------------|----------------------------------------------------------------------------------------------------|--------------|----------------------------------------------------------------------------------------------------|
| min_scale_pct                 | Minimum scale for a package bid, as a percentage.                                                                                                    | Decimal      | 70.75 75 Null (if bidding as a singleton) This field must be the same for every item in the package.                                                 |
| implied_support_<br>bid       | The dollar amount of implied support for the item based on price_point_bid, T+L_weight, and reserve_price.  Before the budget clears, implied_support_bid is known as activity. | Decimal      | 900.00  This amount will not include proxy instructions; it is limited by the base clock percentage and only pertains to bids for the current round. |
| implied_support_<br>clock_pct | The dollar amount of implied_support_bid for items in the state where the bidder's price_point_bid = clock_pct, in dollars and cents.                                           | Decimal      | 800.00  O if the price_point_bid > clock_pct  This amount includes bids at the base clock percentage entered according to proxy instructions.        |
| implied_support_<br>capped    | A flag indicating whether implied_support_bid was capped by the reserve price                                                                                                   | String [Y N] | Y = implied_support_bid capped by the reserve price. N = implied_support_bid not capped by the reserve price                                         |
| state                         | 2-character code that uniquely defines a state, district, or territory                                                                                                    | String       | AL                                                                                                    |
| county                        | Name of the county                                                                                                    | String       | Autauga                                                                                                    |
| census_id                     | For CAF-II, this is the census block group (CBG)                                                                                                    | String       | 010010210001                                                                                                    |
| locations                     | Number of locations in item                                                                                                    | Integer      | 7                                                                                                    |

| Field            | Description                                                                                                    | Data Type | Examples                                | /Notes                                                                    |                                                                                                    |
|------------------|----------------------------------------------------------------------------------------------------|-----------|-----------------------------------------|---------------------------------------------------------------------------|----------------------------------------------------------------------------------------------------|
| bid_id           | Internal bid ID specified by the bidding system for the item or package                                                                                            | String    | rrr-fffffffff<br>004-01234<br>004-01234 | f-ss-C#####<br>I56789-IL-C0<br>I56789-IL-C0                               | 0101399-00001<br>0101399-00002<br>Example<br>003<br>0123456789<br>IL<br>C<br>00100001<br>The 8-digit #<br>(from the 3-digit<br>and 5-digit #s) |
|                  |                                                                                                    |           | -#####                                  | 5-digit # for<br>carried-<br>forward<br>remainders,<br>when<br>applicable | from the bid_id of<br>the bid in the<br>previous round<br>-00001<br>-00002<br>Null if carried<br>forward bid is not<br>a remainder             |
| selection_number | Pseudo-random number for tie-breaking purposes: a number between 0 and 1 with 15 digits accuracy, represented as a string in the downloads to preserve trailing 0s | String    | bids in a po                            | selection nur<br>ackage.<br>aparing tied l                                | nber applies to all<br>pids, the bid with<br>number wins the                                                                                   |

#### 4.3. Bid Results

**File Name:** prs\_all\_bid\_results.csv

This file contains information about items for which a bidder bid either individually or as part of a package. The bids may have been submitted by the bidder, by the system in accordance with proxy instructions, or carried forward.

For rounds before the budget clears and for the clearing round, there is one record per item in a bid either submitted by the bidder or by the system according to proxy instructions.

For rounds after the budget clears, there is one record for each item in a carried-forward bid. If the bidder submitted a bid for an item at a lower price point than the carried-forward bid, this file will show information associated with the bid at the lower price point unless the item is assigned due to the carried-forward bid. (This can only happen when the minimum scale percentage of the bid at the lower price point cannot be met, but the minimum scale percentage of the carried-forward bid can be met.) If the bidder did not submit a bid for an item at a lower price point than the carried-forward bid, this file will show the information from the carried-forward bid.

#### File Structure:

- CSV file (first row contains header)
- One record per item (see description above for additional detail)

| Field      | Description                                                                              | Data Type        | Examples/Notes                                |
|------------|------------------------------------------------------------------------------------------|------------------|-----------------------------------------------|
| auction_id | The FCC auction number for this auction                                                  | String           | 903                                           |
| round      | Round number                                                                             | Integer          | 11                                            |
| bidder     | Qualified bidder name                                                                    | String           | Bidding Company "Service Provider, Inc"       |
| frn        | Qualified bidder's FCC<br>Registration Number                                            | String [0-9]{10} | 0123456789                                    |
| item       | ID for item (aggregation of<br>blocks eligible for support<br>in a CBG) in auction       | String           | AL-001-0208011                                |
| t+l_weight | Sum of the weights associated with the performance tier and latency combination of a bid | Integer          | Valid values: 0, 15, 25, 40, 45, 65, 70, 90   |
| tier       | Performance tier                                                                         | String           | Minimum, Baseline, Above Baseline,<br>Gigabit |
| latency    | Latency                                                                                  | String           | Low, High                                     |

| Field                  | Description                                                                                                    | Data Type    | Examples/Notes                                                                                                    |
|------------------------|----------------------------------------------------------------------------------------------------|--------------|----------------------------------------------------------------------------------------------------|
| price_point_bid        | The price point for the item for the round, limited by the round's clock_pct.  Max (price_point_entered, clock_pct). | Decimal      | 75.00  This field is used in calculations for implied support (also known as "activity" before the budget clears) in a round.                                                                                                    |
|                        |                                                                                                    |              | If the bidder submitted a bid for an item at a lower price point than the carried-forward bid, this file will show information associated with the bid at the lower price point unless the item is assigned as part of the carried-forward package bid.                                                                |
|                        |                                                                                                    |              | If the item is assigned as part of a package that is a combination of new and carried-forward bids, this field will not be the same for every item in the assigned package (with the same assigned_id).                                                                                                    |
| bid_clock_pct_fla<br>g | A flag indicating whether<br>the price point bid equals<br>the round's base clock<br>percentage                      | String [Y N] | Y: price_point_bid = clock_pct N: price_point_bid > clock_pct  If the bidder submitted a bid for an item at a lower price point than the carried-forward bid, this file will show information associated with the bid at the lower price point unless the item is assigned as part of the carried-forward package bid. |
|                        |                                                                                                    |              | If the item is assigned as part of a package that is a combination of new and carried-forward bids, this field will not be the same for every item in the assigned package (with the same assigned_id).                                                                                                    |

| Field                   | Description                                                                                                | Data Type | Examples/Notes                                                                                                    |
|-------------------------|----------------------------------------------------------------------------------------------------|-----------|----------------------------------------------------------------------------------------------------|
| min_scale_pct           | Minimum scale for a package bid, as a percentage.                                                          | Decimal   | 70.75  Null (if bidding as a singleton)                                                                                                    |
|                         |                                                                                                    |           | If the bidder submitted a bid for an item at a lower price point than the carried-forward bid, this file will show information associated with the bid at the lower price point unless the item is assigned as part of the carried-forward package bid. |
|                         |                                                                                                    |           | If the item is assigned as part of a package that is a combination of new and carried-forward bids, this field will not be the same for every item in the assigned package (with the same assigned_id).                                                 |
| implied_support_<br>bid | The dollar amount of implied support for the item based on price_point_bid, t+l_weight, and reserve_price. | Decimal   | 900.00  This amount will not include proxy instructions; it is limited by the base clock percentage and pertains to bids for the current round.                                                                                                    |
|                         | Before the budget clears, implied_support_bid is known as activity.                                        |           | If the bidder submitted a bid for an item at a lower price point than the carried-forward bid, this file will show information associated with the bid at the lower price point unless the item is assigned as part of the carried-forward package bid. |

| Field  | Description                                                                                                    | Data Type | Example   | es/Notes                    |                                                                                                    |
|--------|----------------------------------------------------------------------------------------------------|-----------|-----------|-----------------------------|----------------------------------------------------------------------------------------------------|
| bid_id | Internal bid ID specified by the bidding system for the item or package                                                                                                    | String    |           | fff-ss-B####<br>3456789-IL- | ####<br>B00100001                                                                                                    |
|        | The state of the state of the s |           | Field     | Description                 | Example                                                                                                    |
|        |                                                                                                    |           | rrr       | Round #                     | 003                                                                                                    |
|        |                                                                                                    |           | fffffffff | FRN                         | 0123456789                                                                                                    |
|        |                                                                                                    |           | SS        | State                       | IL                                                                                                    |
|        |                                                                                                    |           | В         | B=bid                       | В                                                                                                    |
|        |                                                                                                    |           | ###       | 3-digit #                   | 001                                                                                                    |
|        |                                                                                                    |           |           |                             | 000 for system-                                                                                                    |
|        |                                                                                                    |           |           |                             | generated proxy bid                                                                                                    |
|        |                                                                                                    |           |           |                             | A 3-digit # is assigned sequentially for each successful upload by the bidder in the round. The numbers are assigned separately for each state, and the numbers start at 001 for each |
|        |                                                                                                    |           | #####     | 5-digit #                   | round.<br>00001                                                                                                    |
|        |                                                                                                    |           |           |                             | A 5-digit # is assigned sequentially for each item or package in the successful upload or system-generated (proxy) bid. The numbering starts at 00001 for each upload.                |

| Field                  | Description                                     | Data Type      | Examples/Notes                                                                                                    |
|------------------------|-------------------------------------------------|----------------|----------------------------------------------------------------------------------------------------|
| my_assigned_stat<br>us | A flag indicating whether the item was assigned | String [1 2 3] | 1 = not assigned 2 = provisionally assigned to the bidder 3 = provisionally assigned to another bidder  Will be 1 before the budget clears Will be 1, 2, or 3 after the budget clears                                                                   |
|                        |                                                 |                | If the bidder submitted a bid for an item at a lower price point than the carried-forward bid, this file will show information associated with the bid at the lower price point unless the item is assigned as part of the carried-forward package bid. |

| Field                | Description                                                                                                    | Data Type | Examples/Notes                                                                                                    |
|----------------------|----------------------------------------------------------------------------------------------------|-----------|----------------------------------------------------------------------------------------------------|
| not_assigned_rea son | Reason why the item was assigned to another bidder or not assigned. Only applies if the bidder bid for the item in the round, and my_assigned_status = 1 or 3. | String    | <ul> <li>Before the budget clears:         <ul> <li>"Budget not cleared"</li> </ul> </li> <li>Clearing round only:         <ul> <li>"Insufficient budget" – Item not selected as the bid would cause the budget to be exceeded.</li> </ul> </li> <li>Clearing round and after the budget clears:         <ul> <li>"2+ bids" – there was competition at the base clock percentage, including this bid</li> <li>"Outbid assigned" – another bidder bid lower and won the item</li> <li>"Outbid not assigned" – the bidder didn't bid at the base clock percentage, at least one other bidder did bid at the base clock percentage, and the item was not yet assigned.</li> <li>"Tie" – no bidders bid the base clock percentage, another bidder's bid with same bid percentage was considered before the bid (based on the selection number) and won the item</li> <li>"Minimum scale percentage not met" – this item is in a package bid, and the scale percentage could not be met for that package bid</li> </ul> </li> <li>Null if my_assigned_status is 2 (assigned to bidder)</li> <li>If the bidder placed a bid for an item at a lower price point than the carried-forward bid, this file will show information associated with the bid at the lower price point unless the item is assigned due to the carried-forward bid.</li> </ul> |

| Field            | Description                                                                                                    | Data Type | Examples/Notes                                                                                                    |
|------------------|----------------------------------------------------------------------------------------------------|-----------|----------------------------------------------------------------------------------------------------|
| assigned_support | The support a bidder will receive for a provisionally winning bid, in dollars and cents (subject to FCC postauction review). | Decimal   | Null if before the budget clears, if the bidder did not win the item, or if the item has not yet been assigned to any bidder.  Note: Support amounts are determined using a second-price rule. |

| assigned_support<br>_type | A flag indicating how the assigned support was set for a winning bid | String<br>[1 2 3 4 5] | 1 = Set by another bid: This winning bid was the lowest bid for the item in this round, based on price point and selection number. The assigned support was set based on the second highest bid for the item (which could a tied bid). This value only applies if the assigned support is not otherwise capped by the reserve price. For the clearing round, this value is only applicable if the second highest bid is less than or equal to the clearing_price_point.            |
|---------------------------|----------------------------------------------------------------------|-----------------------|----------------------------------------------------------------------------------------------------|
|                           |                                                                      |                       | 2 = Capped by last round's base clock percentage: Only applicable for rounds after the clearing round. This winning bid was the lowest bid for the item, based on price point and selection number. No other bids exist for the item except for carried-forward bids. Note that the winning bid can also be a carried-forward bid. This value only applies if the assigned support is not otherwise capped by the reserve price.                                                   |
|                           |                                                                      |                       | 3 = Capped by the clearing price point:<br>Only applicable for the clearing round.<br>This winning bid was the lowest bid for<br>the item, based on the price point and<br>selection number. No other bids exist<br>for the item that are less than or equal<br>to the clearing price point. Note that<br>the winning bid can also be equal to<br>the clearing price point. This value<br>only applies if the assigned support is<br>not otherwise capped by the reserve<br>price. |
|                           |                                                                      |                       | 4 = Set by winning bid: This winning bid was not the lowest bid for the item in the round, based on the price point and selection number. Lower bid(s) exist (at lower price points or the same price point with a higher selection number), but the lower bid did not win                                                                                                    |

| Field | Description | Data Type | Examples/Notes                                                                                                    |
|-------|-------------|-----------|----------------------------------------------------------------------------------------------------|
|       |             |           | the item because the item was part of a package bid and either the minimum scale percentage for the package was not met or assigning the uncontested items from the package would have caused the budget to have been exceeded. This value only applies if the assigned support is not otherwise capped by the reserve price. |
|       |             |           | 5 = Capped by reserve price: The assigned support for this winning bid is equal to the reserve price for the item.  Null if item has not been assigned to the bidder                                                                                                    |
|       |             |           | If the bidder placed a bid for an item at a lower price point than the carried-forward bid, this file will show information associated with the bid at the lower price point unless the item is assigned due to the carried-forward bid.                                                                                      |
|       |             |           | If the item is assigned as part of a package that is a combination of new and carried-forward bids, this field will not be the same for every item in the assigned package (with the same assigned_id).                                                                                                    |

| Field             | Description                                      | Data Type | Examples/Notes                                                                                                    |
|-------------------|--------------------------------------------------|-----------|----------------------------------------------------------------------------------------------------|
| price_point_assig | The price point that                             | Decimal   | 76.50                                                                                                    |
| ned               | correlates to the assigned_support (unless       |           | Null if item has not been assigned to the bidder                                                                                                    |
|                   | assigned support is capped by the reserve price) |           | Null if assigned support is capped by the reserve price                                                                                                    |
|                   |                                                  |           | If the bidder submitted a bid for an item at a lower price point than the carried-forward bid, this file will show information associated with the bid at the lower price point unless the item is assigned as part of the carried-forward package bid. |
|                   |                                                  |           | If the item is assigned as part of a package that is a combination of new and carried-forward bids, this field will not be the same for every item in the assigned package (with the same assigned_id).                                                 |

| Field       | Description                                                                                        | Data Type | Example                                                                                                 | s/Notes                                                                                                    |                                                                                                    |  |
|-------------|----------------------------------------------------------------------------------------------------|-----------|----------------------------------------------------------------------------------------------------|----------------------------------------------------------------------------------------------------|----------------------------------------------------------------------------------------------------|--|
| assigned_id | Internal ID specified by bidding system for assigned package (or item if not assigned as part of a | String    | rrr-fffffffff-ss-B########<br>rrr-fffffffff-ss-C########<br>rrr-fffffffff-ss-C######################### |                                                                                                    |                                                                                                    |  |
|             | package)                                                                                           |           | 004-0123                                                                                                | 004-0123456789-IL-B00200003<br>004-0123456789-IL-C00100001<br>004-0123456789-IL-C00101399-000                                                                                                    |                                                                                                    |  |
|             |                                                                                                    |           | carried-fo<br>submitted<br>price poin<br>this file w<br>associate<br>price poin                         | orward bid.  If a bid for any  If than the could show info  If with the b                                                                                                    | id at the lower<br>item is assigned                                                                                           |  |
|             |                                                                                                    |           | lower price required to percentage then all assigned the carried given the assigned_                    | te point in the comeet the comeet the comeet the consideration of the cound in the round (processing) and consideration of the cound of the cound of | minimum scale<br>ried-forward bid,<br>as that were<br>that were part of<br>parent) bid are<br>ned_id. The<br>e same as bid_id |  |
|             |                                                                                                    |           | Field                                                                                                   | Description                                                                                                    | Example                                                                                                    |  |
|             |                                                                                                    |           | rrr                                                                                                    | Round #                                                                                                    | 003                                                                                                    |  |
|             |                                                                                                    |           | fffffffff                                                                                               | FRN                                                                                                    | 0123456789                                                                                                    |  |
|             |                                                                                                    |           | SS                                                                                                    | State                                                                                                    | IL                                                                                                    |  |
|             |                                                                                                    |           | B or C                                                                                                  | B=bid<br>C=carried-<br>forward                                                                                                    | B<br>C                                                                                                    |  |
|             |                                                                                                    |           | #######                                                                                                 |                                                                                                    | 00100001                                                                                                    |  |
|             |                                                                                                    |           |                                                                                                    |                                                                                                    | B: the 8-digit # (from the 3-digit and 5-digit #s) from the bid_id for the uploaded bid or system-generated bid (proxy)       |  |
|             |                                                                                                    |           |                                                                                                    |                                                                                                    | C: the 8-digit #<br>from the bid_id of<br>the bid in the<br>previous round                                                    |  |
|             |                                                                                                    |           | -#####                                                                                                  | 5-digit # for<br>carried-<br>forward<br>remainders,<br>when                                                                                                    | -00001<br>-00002<br>Null if carried<br>forward bid is not a                                                                   |  |
|             |                                                                                                    |           |                                                                                                    | applicable                                                                                                    | remainder                                                                                                    |  |

| Field                    | Description                                                                                                    | Data Type | Examples/Notes                                                                                                    |
|--------------------------|----------------------------------------------------------------------------------------------------|-----------|----------------------------------------------------------------------------------------------------|
| assigned_id_com<br>bined | Flag that indicates whether the assigned_id of a new bid is the same as the assigned_id of a carried-forward bid. In effect, the new bid and carried-forward bid are combined into one winning bid. This will occur when a carried-forward package bid is assigned and it could not have been assigned without at least one item from a subsequent bid at a lower price point. | String    | Y = The assigned_id of a new bid is the same as the assigned_id of a carried-forward bid.  Null otherwise  All assigned items in the new bid(s) and the carried-forward bid will have the same value for assigned_id and will have this flag set to Y, but the price_point_bid values will be different. |

| Field            | Description                                   | Data Type   | Examples/Notes                                                                                                    |
|------------------|-----------------------------------------------|-------------|----------------------------------------------------------------------------------------------------|
| package_biddable | A flag indicating whether                     | String      | Before the budget clears:                                                                                                    |
| _next_round      | the item can be part of a package next round. | [Y P X N C] | Y = Item can be bid on as part of a package bid in the next round. X = item can no longer be bid on in the next round. (Either (a) the bidder's T+L weight is no longer feasible or (b) the bidder is no longer eligible to place bids in the auction (its maximum activity on new CBGs in the next round = 0))                                                                                                    |
|                  |                                               |             | After the budget clears:                                                                                                    |
|                  |                                               |             | P = Item can be bid on as part of a package in the next round, provided it is combined with one or more items from the same package_id from this round.  N = Item can only be bid as a singleton in the next round. (Either (a) the item was bid as a singleton during the current round, or (b) it was bid as a package in the current round and at least one item in this package (package_id) was assigned in this round.)  C = No bid can be placed for this item in the next round, but it will exist as part of a carried-forward bid in the next round. (Price point of bid in this round = this round's base clock percentage = T+L weight + 1)  X = No bid can be placed for this item in the next round. (Price point of bid in this round < this round's base clock percentage) |
|                  |                                               |             | Null = Item is already assigned                                                                                                    |
|                  |                                               |             | If the bidder placed a bid for an item at a lower price point than the carried-forward bid, this file will show information associated with the bid at the lower price point unless the item is assigned as part of the carried-forward package bid.                                                                                                    |

| Field            | Description                                                                                                    | Data Type | Examples/Notes                                                                                                    |
|------------------|----------------------------------------------------------------------------------------------------|-----------|----------------------------------------------------------------------------------------------------|
| state            | 2-character code that uniquely defines a state, district, or territory                                                                                             | String    | AL                                                                                                    |
| county           | Name of the county                                                                                                    | String    | Autauga                                                                                                    |
| census_id        | For CAF-II, this is the census block group (CBG) ID                                                                                                    | String    | 010010210001                                                                                                    |
| locations        | Number of locations in item                                                                                                    | Integer   | 7                                                                                                    |
| selection_number | Pseudo-random number for tie-breaking purposes: a number between 0 and 1 with 15 digits accuracy, represented as a string in the downloads to preserve trailing 0s | String    | 0.123456789012345  The same selection number applies to all bids in a package.  When comparing tied bids, the bid with the highest selection_number wins the tie. |

## 5. Round Info and Statuses

## **5.1.** Round Summary

File Name: round\_summary.csv

The Round Summary report provides high-level status of each round.

#### **File Structure:**

• CSV file (first row contains header)

• One record per round

| Field               | Description                   | Data Type | Examples/Notes |
|---------------------|-------------------------------|-----------|----------------|
| auction_id          | The FCC auction number for    | String    | 903            |
|                     | this auction                  |           |                |
| round               | Round number                  | Integer   | 11             |
| round_start_time    | Date and time the round       | Date/Time | 2014-10-27     |
|                     | started                       |           | 14:16:53       |
| round_stop_time     | Date and time the round       | Date/Time | 2014-10-27     |
|                     | ended (not including recess)  |           | 15:16:53       |
| clock_pct           | Base clock percentage for the | Decimal   | 90.00          |
|                     | round                         |           |                |
| clock_decrement_pct | Decrement percentage for the  | Decimal   | 5.00           |
|                     | round                         |           |                |

| Field                  | Description                                                                                                    | Data Type    | Examples/Notes                                                                        |
|------------------------|----------------------------------------------------------------------------------------------------|--------------|---------------------------------------------------------------------------------------|
| max_scale_pct          | Maximum percentage that bidders can enter as part of a package bid that indicates the smallest fraction of the implied support associated with the bid that the bidder is willing to accept                                                    | Decimal      | 75.00                                                                                 |
| max_switch_pct         | A limit on how much of a bidder's activity can come from bids for items the bidder did not bid for at the previous round's base clock percentage, expressed as a percentage                                                                    | Decimal      | Null for rounds after<br>the clearing round<br>Null for Round 1                       |
| budget_cleared         | A flag indicating whether the budget has cleared                                                                                                    | String [Y N] | Y = the budget has<br>cleared<br>N = the budget has<br>not cleared                    |
| clearing_price_point   | The highest price point in the clearing round at which the aggregate cost adjusted for the assigned areas and second price rule is less than or equal to the budget                                                                            | Decimal      | 78.35  Null for all rounds except the clearing round                                  |
| aggregate_cost         | Sum of all implied support amounts for all items in the auction that are part of at least one bid at the round's base clock percentage, in dollars and cents. Each item is counted once using the most expensive tier and latency combination. | Decimal      | 2000000000.00  Null for rounds after the clearing round                               |
| over_budget            | The difference between aggregate_cost and annual_budget                                                                                                    | Decimal      | 200000000.00  Null for the clearing round and for all rounds after the clearing round |
| total_assigned_support | Sum of the assigned_support for all the bidders' provisionally winning bids in the auction to-date, in dollars and cents                                                                                                    | Decimal      | 1600000000.00  Null before the budget clears                                          |

| Field                        | Description                      | Data Type | Examples/Notes        |
|------------------------------|----------------------------------|-----------|-----------------------|
| max_implied_support_carried_ | Sum of all carried-forward       | Decimal   | 3000000.00            |
| forward                      | implied support amounts for      |           |                       |
|                              | all items in the auction that    |           | Null before the       |
|                              | are part of at least one         |           | budget clears         |
|                              | carried-forward bid, in dollars  |           |                       |
|                              | and cents. Each item is          |           |                       |
|                              | counted once using the most      |           |                       |
|                              | expensive tier and latency       |           |                       |
|                              | combination.                     |           |                       |
| remaining_budget             | The amount of budget that        | Decimal   | 10000000.00           |
| 5_111611                     | remains unassigned,              |           |                       |
|                              | calculated as annual_budget -    |           | Null before the       |
|                              | total_assigned_support –         |           | budget clears         |
|                              | max_implied_support_carried      |           |                       |
|                              | forward                          |           |                       |
| qualified_bidders            | Number of qualified bidders in   | Integer   | 220                   |
|                              | the auction                      |           |                       |
| eligible bidders             | Number of qualified bidders in   | Integer   | 190                   |
| 0 _                          | the auction that can bid for at  |           |                       |
|                              | least one item in the round (or  |           |                       |
|                              | can become a provisionally       |           |                       |
|                              | winning bidder with a carried    |           |                       |
|                              | forward bid)                     |           |                       |
| active_bidders               | Number of qualified bidders in   | Integer   | 180                   |
| <del>-</del>                 | the auction with bids other      |           |                       |
|                              | than carried-forward bids in     |           |                       |
|                              | the round                        |           |                       |
| eligible_bidders_next_round  | Number of qualified bidders in   | Integer   | 148                   |
| 0                            | the auction that can bid for at  |           |                       |
|                              | least one item in the next       |           |                       |
|                              | round (or can become a           |           |                       |
|                              | provisionally winning bidder     |           |                       |
|                              | with a carried forward bid)      |           |                       |
| winning_bidders              | Number of bidders in the         | Integer   | 42                    |
| <u> </u>                     | auction with provisionally       |           |                       |
|                              | winning bids in the auction to-  |           |                       |
|                              | date                             |           |                       |
| max_winning_bidders          | Number of bidders in the         | Integer   | 150                   |
| _ 5                          | auction that are either eligible |           |                       |
|                              | bidders next round or winning    |           |                       |
|                              | bidders or both (counting        |           |                       |
|                              | each bidder only once)           |           |                       |
|                              |                                  | ·         |                       |
| total items                  | Number of items in the           | Integer   | 30033                 |
| total_items                  |                                  | Integer   | 30033 Does not change |

| Field                          | Description                                                                                                    | Data Type | Examples/Notes                         |
|--------------------------------|----------------------------------------------------------------------------------------------------|-----------|----------------------------------------|
| items_available                | Number of items in the auction that are available for bidding by any bidder in the round, or in a carried forward bid | Integer   | 20000                                  |
| items_assigned                 | Number of items in the auction that have been assigned to any bidder                                                  | Integer   | 500                                    |
| items_unassigned               | Number of items in the auction that cannot be assigned to any bidder                                                  | Integer   | 100                                    |
| items_available_next_round     | Calculated as total_items – items_assigned – items_unassigned in the auction                                          | Integer   | 2500                                   |
| total_locations                | Number of locations for all the items in the auction                                                                  | Integer   | 974223  Does not change round-to-round |
| locations_available            | Number of locations associated with items_available in the auction                                                    | Integer   | 200000                                 |
| locations_assigned             | Number of locations associated with items_assigned in the auction                                                     | Integer   | 5000                                   |
| locations_unassigned           | Number of locations associated with items_unassigned in the auction                                                   | Integer   | 1000                                   |
| locations_available_next_round | Number of locations associated with items_available_next_round in the auction                                         | Integer   | 294000                                 |

## 5.2. State Summary

File Name: state\_summary.csv

This file provides high-level status of each state in each round.

## File Structure:

- CSV file (first row contains header)
- One record per state per round

| Field                        | Description                     | Data Type | Examples/Notes        |
|------------------------------|---------------------------------|-----------|-----------------------|
| auction_id                   | The FCC auction number for      | String    | 903                   |
|                              | this auction                    |           |                       |
| round                        | Round number                    | Integer   | 11                    |
| state                        | 2-character code that uniquely  | String    | AL                    |
|                              | defines a state, district, or   |           |                       |
|                              | territory                       |           |                       |
| aggregate_cost               | Sum of all implied support      | Decimal   | 2000000000.00         |
|                              | amounts for all items in the    |           |                       |
|                              | state that are part of at least |           | Null for rounds after |
|                              | one bid at the round's base     |           | the clearing round    |
|                              | clock percentage, in dollars    |           |                       |
|                              | and cents. Each item is         |           |                       |
|                              | counted once using the most     |           |                       |
|                              | expensive tier and latency      |           |                       |
|                              | combination.                    |           |                       |
| total_assigned_support       | Sum of the assigned_support     | Decimal   | 1600000000.00         |
|                              | for all the bidders'            |           |                       |
|                              | provisionally winning bids in   |           | Null before the       |
|                              | the state to-date, in dollars   |           | budget clears         |
|                              | and cents                       |           |                       |
| max_implied_support_carried_ | Sum of all carried-forward      | Decimal   | 30000000.00           |
| forward                      | implied support amounts for     |           |                       |
|                              | all items in the state that are |           | Null before the       |
|                              | part of at least one carried-   |           | budget clears         |
|                              | forward bid, in dollars and     |           |                       |
|                              | cents. Each item is counted     |           |                       |
|                              | once using the most expensive   |           |                       |
|                              | tier and latency combination.   |           |                       |
| qualified_bidders            | Number of qualified bidders     | Integer   | 100                   |
|                              | for the state                   |           |                       |
| eligible_bidders             | Number of qualified bidders     | Integer   | 290                   |
|                              | that can bid for at least one   |           |                       |
|                              | item in the state in the round  |           |                       |
|                              | (or can become a provisionally  |           |                       |
|                              | winning bidder with a carried   |           |                       |
|                              | forward bid)                    |           |                       |
| active_bidders               | Number of qualified bidders     | Integer   | 180                   |
|                              | with bids other than carried-   |           |                       |
|                              | forward bids in the state in    |           |                       |
|                              | the round                       |           | 1.10                  |
| eligible_bidders_next_round  | Number of qualified bidders     | Integer   | 148                   |
|                              | that can bid for at least one   |           |                       |
|                              | item in the state in the next   |           |                       |
|                              | round (or can become a          |           |                       |
|                              | provisionally winning bidder    |           |                       |
|                              | with a carried forward bid)     |           |                       |

| Field                          | Description                     | Data Type | Examples/Notes  |
|--------------------------------|---------------------------------|-----------|-----------------|
| winning_bidders                | Number of bidders with          | Integer   | 42              |
|                                | provisionally winning bids in   |           |                 |
|                                | the state to-date               |           |                 |
| max_winning_bidders            | Number of bidders that are      | Integer   | 150             |
|                                | either eligible bidders next    |           |                 |
|                                | round or winning bidders or     |           |                 |
|                                | both in the state (counting     |           |                 |
|                                | each bidder only once)          |           |                 |
| total_items                    | Number of items in the state    | Integer   | 769             |
|                                |                                 |           | Does not change |
|                                |                                 |           | round-to-round  |
| items_available                | Number of items in the state    | Integer   | 473             |
|                                | that are available for bidding  |           |                 |
|                                | by any bidder in the round, or  |           |                 |
|                                | in a carried forward bid        |           |                 |
| items_assigned                 | Number of items in the state    | Integer   | 560             |
|                                | that have been assigned to      |           |                 |
|                                | any bidder                      |           |                 |
| items_unassigned               | Number of items in the state    | Integer   | 209             |
| <u>.</u>                       | that cannot be assigned to any  |           |                 |
|                                | bidder                          |           |                 |
| items_available_next_round     | Calculated as total_items –     | Integer   | 473             |
|                                | items_assigned –                |           |                 |
|                                | items_unassigned in the state   |           |                 |
| total_locations                | Number of locations for all the | Integer   | 12258           |
| _                              | items in the state              |           | Does not change |
|                                |                                 |           | round-to-round  |
| locations_available            | Number of locations             | Integer   | 11547           |
|                                | associated with                 |           |                 |
|                                | items_available in the state    |           |                 |
| locations_assigned             | Number of locations             | Integer   | 3122            |
|                                | associated with                 |           |                 |
|                                | items_assigned in the state     |           |                 |
| locations_unassigned           | Number of locations             | Integer   | 1641            |
| _ 0                            | associated with                 |           |                 |
|                                | items_unassigned in the state   |           |                 |
| locations_available_next_round | Number of locations             | Integer   | 7495            |
|                                | associated with                 |           |                 |
|                                | items_available_next_round      |           |                 |
|                                | in the state                    |           |                 |
|                                |                                 | l         |                 |

## 5.3. Bidder Status

File Name: all\_bidder\_status.csv

This file contains summary information for each bidder for each round. The file contains the total number of items, locations, and implied support for all of its bids, summed across all states, at the price point bid and at the clock percentage. It also includes the number of items that are in proxy instructions for the next round. This file includes the bidder's activity limits for the round ("max" fields this round) and for the next round ("max" fields next round), when they apply. This file includes the assigned support once the budget clears; and the number of items, locations, and implied support for its carried-forward bids for rounds after the budget clears.

- CSV file (first row contains header)
- One record per bidder per round

| Field                       | Description                                                                                                    | Data Type        | Examples/Notes                                                                                                    |
|-----------------------------|----------------------------------------------------------------------------------------------------|------------------|----------------------------------------------------------------------------------------------------|
| auction_id                  | The FCC auction number for this auction                                                                                         | String           | "903"                                                                                                    |
| round                       | Round number                                                                                                    | Integer          | 11                                                                                                    |
| bidder                      | Qualified bidder name                                                                                                    | String           | Bidding Company "Service Provider, Inc"                                                                                                    |
| frn                         | Qualified bidder's FCC<br>Registration Number                                                                                   | String [0-9]{10} | "0123456789"                                                                                                    |
| max_activity_this_ro<br>und | The maximum amount of activity (measured in terms of implied support) for the bidder's bids in this round, in dollars and cents | Decimal          | 50000000.00  Null for Round 1  Null for rounds after the clearing round  Equal to the sum of the last round's implied_support_bid (or 0 for items when the bidder's T+L weight is no longer feasible) |

| Field                                      | Description                                                                                                    | Data Type | Examples/Notes                                                                                                    |
|--------------------------------------------|----------------------------------------------------------------------------------------------------|-----------|----------------------------------------------------------------------------------------------------|
| max_activity_new_it<br>ems_this_round      | The maximum amount of activity (measured in terms of implied support) the bidder can have in the current round for items that it did not bid for at the base clock percentage in the previous round, in dollars and cents | Decimal   | A00000.00  Null for Round 1  Null for rounds after the clearing round  Equal to max_switch_percentage times (the sum of the last round's implied_support_clock_pct for items where price_point_bid = clock_pct and the bidder's T+L weight is no longer feasible) |
| total_assigned_supp<br>ort_previous_rounds | Sum of the assigned_support for all the bidder's provisionally winning bids in the auction in prior rounds, in dollars and cents                                                                                          | Decimal   | 1600000.00<br>Null before the budget<br>clears                                                                                                    |
| implied_support_car<br>ried_foward         | Sum of the implied support amounts for items in the bidder's carried-forward bids, in dollars and cents. Carried-forward bids are always at last round's base clock percentage.                                           | Decimal   | 300000.00<br>0.00<br>Null before the budget<br>clears                                                                                                    |
| implied_support_bid                        | Sum of the dollar amounts of implied support for items in the bidder's bids based on price_point_bid, T+L_weight, and reserve_price.  Before the budget clears, implied_support_bid is known as activity.                 | Decimal   | 900.00  This amount will not include proxy instructions; it is limited by the base clock percentage and only pertains to bids for the current round.                                                                                                    |
| implied_support_clo<br>ck_pct              | Sum of implied_support_bid for items where the bidder's price_point_bid = clock_pct, in dollars and cents.  Before the budget clears, implied_support_clock_pct is known as activity at the base clock percentage.        | Decimal   | 120000.00<br>0.00                                                                                                    |

| Field                                              | Description                                                                                                    | Data Type | Examples/Notes                                                  |
|----------------------------------------------------|----------------------------------------------------------------------------------------------------|-----------|-----------------------------------------------------------------|
| items_carried_forwa<br>rd                          | Number of items in the bidder's carried-forward bids                                                                                                    | Integer   | 1000<br>0<br>Null before the budget<br>clears                   |
| items_in_bids                                      | Number of items in the bidder's bids                                                                                                    | Integer   | 4500<br>0<br>This does not include any<br>carried-forward bids. |
| items_clock_pct                                    | Number of items in the bidder's bids where price_point_bid = clock_pct                                                                                                    | Integer   | 4000<br>0                                                       |
| items_proxy_instruct ions                          | The number of items in the bidder's proxy instructions that were not assigned in the processed round.                                                                                                    | Integer   | 3000                                                            |
| locations_carried_for ward                         | Number of locations for the items in the bidder's carried-forward bids                                                                                                    | Integer   | 300<br>0<br>Null before the budget<br>clears                    |
| locations_in_bids                                  | Number of locations for the items in the bidder's bids submitted for the round                                                                                                    | Integer   | 800                                                             |
| locations_clock_pct                                | Number of locations for items in the bidder's bids where price_point_bid = clock_pct                                                                                                    | Integer   | 700<br>0                                                        |
| implied_support_car<br>ried_forward_next_r<br>ound | Sum of the implied support amounts for the items in the bidder's bids that will be carried forward to the next round, in dollars and cents. The carried-forward bids in the next round will be at this round's base clock percentage. | Decimal   | 300000.00<br>0.00<br>Null before the budget<br>clears           |
| total_assigned_supp<br>ort                         | Sum of the assigned_support for all the bidder's provisionally winning bids in the auction to-date, in dollars and cents                                                                                                    | Decimal   | 2000000.00<br>Null before the budget<br>clears                  |

| Field                                 | Description                                                                                                    | Data Type | Examples/Notes                                                                                                    |
|---------------------------------------|----------------------------------------------------------------------------------------------------|-----------|----------------------------------------------------------------------------------------------------|
| max_activity_next_r<br>ound           | The maximum amount of activity (measured in terms of implied support) for the bidder's bids in the next round, in dollars and cents                                                                                   | Decimal   | 4500000.00  Null for the clearing round and for rounds after the clearing round.  Equal to the sum of this round's implied_support_bid (or 0 for items when the bidder's T+L weight is no longer feasible)                                                              |
| max_activity_new_it<br>ems_next_round | The maximum amount of activity (measured in terms of implied support) the bidder can have in the next round for items that it did not bid for at the base clock percentage in the current round, in dollars and cents | Decimal   | 3700000.00  Null for the clearing round and for rounds after the clearing round.  Equal to max_switch_percentage times (the sum of the round's implied_support_clock_pct for items where price_point_bid = clock_pct and the bidder's T+L weight is no longer feasible) |

#### 5.4. Item Status

File Name: item\_status.csv

For each round, this file contains all items for a state.

#### File Structure:

• CSV file (first row contains header)

• One record per item

| Field           | Description                                                                                                  | Data Type    | Examples/Notes                                                                                            |
|-----------------|----------------------------------------------------------------------------------------------------|--------------|----------------------------------------------------------------------------------------------------|
| auction_id      | The FCC auction number for this auction                                                                      | String       | 903                                                                                                    |
| round           | Round number                                                                                                 | Integer      | 11                                                                                                    |
| item            | ID for item (aggregation of blocks eligible for support in a CBG) in auction                                 | String       | AL-001-0208011                                                                                            |
| state           | 2-character code that uniquely defines a state, district, or territory                                       | String       | AL                                                                                                    |
| county          | Name of the county                                                                                           | String       | Autauga                                                                                                   |
| census_id       | For CAF-II, this is the census block group (CBG) ID                                                          | String       | 010010210001                                                                                              |
| locations       | Number of locations in item                                                                                  | Integer      | 7                                                                                                    |
| reserve_price   | Reserve price for item in dollars and cents                                                                  | Decimal      | 3640.00                                                                                                   |
| bids_for_item   | Total number of bids for this item at the base clock percentage, counting all T+L weights across all bidders | String       | 0<br>1<br>2+<br>Null if item is assigned or no<br>longer available after the<br>budget clears             |
| assigned_status | A flag indicating whether the item was assigned                                                              | String [Y N] | Y = assigned<br>N = not assigned<br>Null before the budget<br>clears or if item is no longer<br>available |
| assigned_bidder | When assigned_status = Y,<br>this is the name of the bidder<br>to whom the item is assigned.                 | String       | Bidding Company "Service Provider, Inc"  Null when assigned_status = N                                    |

| Field          | Description                                                                                 | Data Type        | Examples/Notes                                                                                                    |
|----------------|---------------------------------------------------------------------------------------------|------------------|----------------------------------------------------------------------------------------------------|
| assigned_frn   | When assigned_status = Y,<br>this is the FRN of the bidder to<br>whom the item is assigned. | String [0-9]{10} | 0123456789  Null when assigned_status = N                                                                                                    |
| item_available | A flag indicating whether the item can be assigned                                          | String [Y N]     | Y = item is available (i.e., can be assigned) N = item is not available  Before the budget clears it is always "Y".  After the budget clears, it is "Y" if the item is in at least one carried-forward bid. Otherwise, it is "N". |

## 5.5. Item Support Ranges

File Name: all\_items\_support\_ranges.csv

This file contains the range of implied support amounts in dollars and cents corresponding to the T+L weights and the price points that could be entered for each item.

- CSV file (first row contains header)
- One record per item per round

| Field             | Description                                                                                   | Data Type | Examples/Notes |
|-------------------|-----------------------------------------------------------------------------------------------|-----------|----------------|
| auction_id        | The FCC auction number for this auction                                                       | String    | 903            |
| round             | Round number                                                                                  | Integer   | 11             |
| item              | ID for item (aggregation of blocks eligible for support in a CBG) in auction                  | String    | AL-001-0208011 |
| max_support_t+l_0 | Implied support for T+L_weight = 0 at the base clock percentage of the last round minus 0.01% | Decimal   | 12913.77       |
| min_support_t+l_0 | Implied support for T+L_weight=0 at this round's base clock percentage if it is at least 1%   | Decimal   | 12177.00       |

| Field               | Description                                                                                    | Data Type | Examples/Notes                                              |
|---------------------|------------------------------------------------------------------------------------------------|-----------|-------------------------------------------------------------|
| max_support_t+l_15  | Implied support for T+L_weight = 15 at the base clock percentage of the last round minus 0.01% | Decimal   | 11068.77<br>Null if the T+L weight is no<br>longer feasible |
| min_support_t+l _15 | Implied support for T+L_weight=15 at this round's base clock percentage if it is at least 16%  | Decimal   | 10332.00<br>Null if the T+L weight is no<br>longer feasible |
| max_support_t+l_25  | Implied support for T+L_weight = 25 at the base clock percentage of the last round minus 0.01% | Decimal   | 9838.77<br>Null if the T+L weight is no<br>longer feasible  |
| min_support_t+l _25 | Implied support for T+L_weight=25 at this round's base clock percentage if it is at least 26%  | Decimal   | 9102.00<br>Null if the T+L weight is no<br>longer feasible  |
| max_support_t+l_40  | Implied support for T+L_weight = 40 at the base clock percentage of the last round minus 0.01% | Decimal   | 7993.77<br>Null if the T+L weight is no<br>longer feasible  |
| min_support_t+l _40 | Implied support for T+L_weight=40 at this round's base clock percentage if it is at least 41%  | Decimal   | 7257.00<br>Null if the T+L weight is no<br>longer feasible  |
| max_support_t+l _45 | Implied support for T+L_weight = 45 at the base clock percentage of the last round minus 0.01% | Decimal   | 7378.77<br>Null if the T+L weight is no<br>longer feasible  |
| min_support_t+l _45 | Implied support for T+L_weight=45 at this round's base clock percentage if it is at least 46%  | Decimal   | 6642.00<br>Null if the T+L weight is no<br>longer feasible  |
| max_support_t+l_65  | Implied support for T+L_weight = 65 at the base clock percentage of the last round minus 0.01% | Decimal   | 4918.77<br>Null if the T+L weight is no<br>longer feasible  |
| min_support_t+l _65 | Implied support for T+L_weight=65 at this round's base clock percentage if it is at least 66%  | Decimal   | 4182.00<br>Null if the T+L weight is no<br>longer feasible  |
| max_support_t+l_70  | Implied support for T+L_weight = 70 at the base clock percentage of the last round minus 0.01% | Decimal   | 4303.77  Null if the T+L weight is no longer feasible       |

| Field                | Description                                                                                    | Data Type | Examples/Notes                                             |
|----------------------|------------------------------------------------------------------------------------------------|-----------|------------------------------------------------------------|
| min_support_t+l _70  | Implied support for T+L_weight=70 at this round's base clock percentage if it is at least 71%  | Decimal   | 3567.00<br>Null if the T+L weight is no<br>longer feasible |
| max_support_t+l_90   | Implied support for T+L_weight = 90 at the base clock percentage of the last round minus 0.01% | Decimal   | 1720.77<br>Null if the T+L weight is no<br>longer feasible |
| min_support_t+l _90  | Implied support for T+L_weight=90 at this round's base clock percentage if it is at least 91%  | Decimal   | 1107.00<br>Null if the T+L weight is no<br>longer feasible |
| reserve_price        | Reserve price for item in dollars and cents                                                    | Decimal   | 3640.00                                                    |
| clock_pct_last_round | Announced base clock percentage for last round                                                 | Decimal   | 170.00<br>Null for Round 1 data                            |
| clock_pct            | Announced base clock percentage for this round                                                 | Decimal   | 165.00                                                     |
| state                | 2-character code that uniquely defines a state, district, or territory                         | String    | AL                                                         |
| county               | Name of the county                                                                             | String    | Autauga                                                    |
| locations            | Number of locations in item                                                                    | Integer   | 7                                                          |

## 6. Other

## 6.1. All Items

File Name: all\_items.csv

This file defines the individual items (census block group (CBG) aggregations of census blocks eligible for support) in the auction.

- CSV file (first row contains header)
- One record per item

| Field      | Description                             | Data Type | Examples/Notes |
|------------|-----------------------------------------|-----------|----------------|
| auction_id | The FCC auction number for this auction | String    | 903            |

| Field         | Description                                                                                                    | Data Type | Examples/Notes                               |
|---------------|----------------------------------------------------------------------------------------------------|-----------|----------------------------------------------|
| item          | ID for item (aggregation of blocks eligible for support in a CBG) in auction  Item ID: 2-character state abbreviation- 3-character county FIPS code- 6-character census tract code 1-character block group code | String    | AL-001-0210001                               |
| state         | 2-character code that uniquely defines a state, district, or territory                                                                                                    | String    | AL                                           |
| county        | Name of the county                                                                                                    | String    | Autauga                                      |
| census_id     | For CAF-II, this is the census block group (CBG) ID: 2-character state FIPS code 3-character county FIPS code 6-character census tract code 1-character block group code                                        | String    | 010010210001                                 |
| reserve_price | Reserve price for item in dollars                                                                                                    | Decimal   | 12300.00<br>Stored as a decimal with<br>#.00 |
| locations     | Number of locations in item                                                                                                    | Integer   | 3400                                         |

## 6.2. Unassigned Items

File Name: unassigned\_items.csv

This file contains list of unassigned items.

#### File Structure:

• CSV file (first row contains header)

• One record per item

| Field      | Description                     | Data Type | Examples/Notes |
|------------|---------------------------------|-----------|----------------|
| auction_id | The FCC auction number for this | String    | 903            |
|            | auction                         |           |                |

| Field     | Description         | Data Type | Examples/Notes |
|-----------|---------------------|-----------|----------------|
| item      | ID for item         | String    | AL-001-0210001 |
|           | (aggregation of     |           |                |
|           | blocks eligible for |           |                |
|           | support in a CBG)   |           |                |
|           | in auction          |           |                |
| state     | 2-character code    | String    | AL             |
|           | that uniquely       |           |                |
|           | defines a state,    |           |                |
|           | district, or        |           |                |
|           | territory           |           |                |
| county    | Name of the         | String    | Autauga        |
|           | county              |           |                |
| census_id | For CAF-II, this is | String    | 010010210001   |
|           | the census block    |           |                |
|           | group (CBG) ID      |           |                |
| locations | Number of           | Integer   | 3400           |
|           | locations in item   |           |                |

## 6.3. Eligible Census Blocks

File Name: eligible\_census\_blocks.csv

This file lists the individual census blocks eligible for support that are aggregated to the census block group level for bidding.

- CSV file (first row contains header)
- One record per eligible census block

| Field      | Description                        | Data Type | Examples/Notes  |
|------------|------------------------------------|-----------|-----------------|
| auction_id | The FCC auction number for this    | String    | 903             |
|            | auction                            |           |                 |
| block_id   | Census block ID:                   | String    | 010010210001333 |
|            | 2-character state FIPS code        |           |                 |
|            | 3-character county FIPS code       |           |                 |
|            | 6-character census tract code      |           |                 |
|            | 1-character block group code       |           |                 |
|            | 3-character block code             |           |                 |
| item       | ID for item (aggregation of blocks | String    | AL-001-0210001  |
|            | eligible for support in a CBG) in  |           |                 |
|            | auction                            |           |                 |
| state      | 2-character code that uniquely     | String    | AL              |
|            | defines a state, district, or      |           |                 |
|            | territory                          |           |                 |
| county     | Name of the county                 | String    | Autauga         |

| Field     | Description                          | Data Type | Examples/Notes |
|-----------|--------------------------------------|-----------|----------------|
| census_id | For CAF-II, this is the census block | String    | 010010210001   |
|           | group (CBG) ID                       |           |                |

## 6.4. Auction Summary

File Name: auction\_summary.csv

This file provides a high-level status of the auction.

## **File Structure:**

• CSV file (first row contains header)

• One record

| Field                  | Description                                                                                                    | Data<br>Type | Examples/Notes                   |
|------------------------|----------------------------------------------------------------------------------------------------|--------------|----------------------------------|
| auction_id             | The FCC auction number for this auction                                                                        | String       | 903                              |
| auction_description    | Name or description of this auction                                                                            | String       | Connect America Fund<br>Phase II |
| rounds                 | Total number of rounds                                                                                         | Integer      | 19                               |
| date_opened            | Date the auction commenced                                                                                     | Date         | 2018-07-24                       |
| date_closed            | Date the auction concluded                                                                                     | Date         | 2018-08-21                       |
| bidding_days           | Number of days the auction was active                                                                          | String       | 19 days                          |
| annual_budget          | CAF-II budget, reported on an annual basis                                                                     | Decimal      | 19800000.00                      |
| total_assigned_support | Sum of the assigned_support for all bidders' provisionally winning bids in the auction, in dollars and cents   | Decimal      | 148832986.43                     |
| remaining_budget       | The amount of the budget that remains unassigned. This is calculated as annual_budget — total_assigned_support | Decimal      | 49167013.57                      |
| qualified_bidders      | Number of qualified bidders for the auction                                                                    | Integer      | 220                              |
| winning_bidders        | Number of bidders with provisionally winning bids in the auction                                               | Integer      | 103                              |
| total_items            | Number of items in the auction                                                                                 | Integer      | 30033                            |

| Field                | Description                                                          | Data<br>Type | Examples/Notes |
|----------------------|----------------------------------------------------------------------|--------------|----------------|
| items_assigned       | Number of items in the auction that have been assigned to any bidder | Integer      | 16950          |
| items_unassigned     | Number of items that were unassigned at the end of the auction       | Integer      | 13083          |
| total_locations      | Number of locations for all the items in the auction                 | Integer      | 974223         |
| locations_assigned   | Number of locations associated with items_assigned in the auction    | Integer      | 713176         |
| locations_unassigned | Number of locations associated with items_unassigned in the auction  | Integer      | 261047         |

## 7. Appendix: Data Type Definitions

The following is a guide to interpreting data types defined in this document. This guide is based on regular expressions used in XML standards.

## Valid Data Types used in this Document

**Character:** A character is a single standard ASCII character. The following list has examples of valid ASCII characters:

- a
- D
- 3
- %

**String:** A string contains one or more characters and can contain spaces. The following list has examples of valid strings:

- PEA001
- 005
- 588.3-593.3 MHz + 628.3-633.3 MHz
- "Huntsville-Decatur-Florence, AL"

Note that strings containing a comma that are included in a CSV formatted file need to include quotation marks around them. In the above example, "Huntsville-Decatur-Florence, AL" would be the correct format for the string in a CSV file.

**Numeric:** Numeric is a generic data type that covers a number of different underlying data types. As a result, anything defined as numeric could be any of the following:

- Decimal
- Integer
- Long (not used in the CAF II bidding system)

**Integer:** The integer data type is used to specify a numeric value without a fractional component.

- It's assumed that any Integers defined in this document are unsigned and never include a (+) plus or (-) minus sign. Any signed Integers containing a + or are considered invalid.
- If the Integer is of defined length then curly brackets should be used. For example, {3} indicates the integer should be exactly 3 digits long.

The following list has examples of valid Integers:

- 009
- 9
- 2147483647

The following list has examples of *invalid* Integers:

- -009
- +009

**Decimal:** Numeric type that is used to specify a numeric value that may contain a fractional component. The decimal numbers in the CAF II bidding system use 2 decimal places.

• It's assumed that any decimals defined in this document are unsigned and never include a (+) plus or (-) minus sign. Any signed decimals containing a + or - are considered invalid.

The following list has examples of valid decimals:

- 45
- 0.15
- .67

#### Null

Regardless of the data type, under certain conditions a field may be *null*, which means there is no data for that field (i.e., the field is blank).

## Restricting values for a data type

Restrictions are used to define acceptable values for any given data type. The following lexicon is used when defining data types:

- Square brackets define the pattern.
  - o e.g., [A-L] means only the uppercase letters A through L are allowed.
  - o e.g., [U|D] means only the uppercase letters U or D are allowed.
  - o e.g., [0-9] means only the numbers 0 through 9 are allowed
- Curly brackets define the *length* including spaces.
  - o e.g., {3} means the value has to be exactly 3 characters long.
  - o e.g., {1,3} means the value has to be a minimum of 1 character and a maximum of 3 characters.
  - o e.g., {0,50} means the value has to be a minimum of 0 characters and a maximum of 50 characters

#### Example 1:

The Data Type is defined as follows:

Integer

{3}

The curly brackets mean only a 3-digit integer is allowed.

Valid Values for example 1:

- 009
- 056
- 102

Invalid Values for example 1:

- 09
- 3502
- 1
- +12
- -35

#### Example 2:

The Data Type is defined as follows:

String

[A-L]{1}

The square brackets mean only the uppercase letters A through L are allowed and the curly brackets mean it must be exactly 1 character long.

Valid Values for example 2:

- B
- L

Invalid Values for example 2:

- 6
- M

• 6

### Example 3:

The Data Type is defined as follows:

```
String [0-9]{3}
```

The square brackets mean only the numbers 0 through 9 are allowed and the curly brackets mean it must be 3 characters long.

Valid Values for example 3:

- 001
- 023
- 358

Invalid Values for example 3:

- 2
- 01
- 2026

#### Example 4:

The Data Type is defined as follows:

```
String [0-9]{1,2}
```

The square brackets mean only the numbers 0 through 9 are allowed and the curly brackets mean it must be a minimum of 1 character long and a maximum of 2 characters long.

Valid Values for example 4:

- 4
- 04
- 41

Invalid Values for example 4:

- 123
- Blank or null value

#### Example 5:

The Data Type is defined as follows:

```
String [US|CA|MX]{2}
```

The square brackets mean the pattern must be either US, CA or MX. The curly brackets mean it must be exactly 2 characters long.

Valid Values for example 5:

US

CA

Invalid Values for example 5:

- C
- USA

#### Example 6:

The Data Type is defined as follows:

```
String
([PEA][0-9] [0-9] [0-9]){6}
```

The square brackets inside the round brackets mean the pattern must be a concatenation of the text "PEA" followed by three single numbers, with each number ranging from 0 through 9. The curly brackets mean it must be exactly 6 characters long.

Valid Values for example 6:

- PEA002
- PEA356

Invalid Values for example 6:

- PEA0001
- PEA-005
- PEA-05
- PEA-0512
- PEA-2

#### Example 7:

The Data Type is defined as follows:

**String {0,50}** 

The absence of square brackets means there are no restrictions to the characters in this string. The curly brackets mean it must be a minimum of 0 characters long (i.e., can be blank/null) and a maximum of 50 characters long.

Valid Values for example 7:

- 588.3-593.3 MHz + 628.3-633.3 MHz
- "Albuquerque-Santa Fe, NM"

Invalid Values for example 7:

- Greenville-Spartanburg, SC-Asheville, NC-Anderson, SC
- This is an invalid string which is longer than 50 characters including spaces.